## Temps de réponse d'un circuit RC

On considère un circuit RC soumis à un échelon de tension.

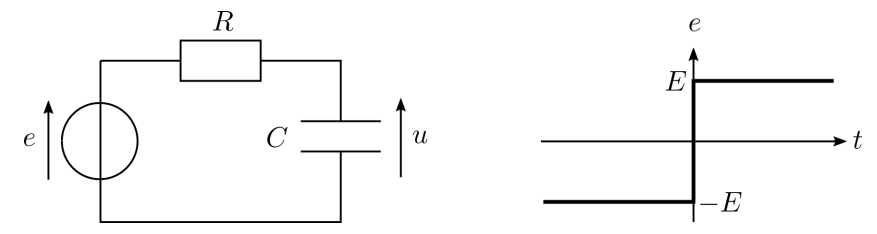

- 1. Établir la loi  $u(t)$  pour  $t > 0$
- 2. Tracer l'allure du graphe  $u(t)$ .
- 3. Établir l'expression du temps de réponse à 50%,  $t_{50}$ .

On branche aux bornes d'un GBF, un condensateur de capacité C (variable) et une résistance  $R = 100 \ \Omega$  (boîte AOIP), en série. Le GBF délivre un signal carré de fréquence 100 Hz et d'amplitude 5 V. La précision sur la résistance de la boîte AOIP est de 0,2%.

- 4. Sur un schéma indiquer comment brancher l'oscilloscope pour visualiser la tension aux bornes du GBF sur la voie 1 et la tension aux bornes du condensateur sur la voie 2.
- 5. Mesurer le temps de réponse à 50%, pour des valeurs de C allant de 0,1 µF à 1 µF. On utilisera les curseurs de l'oscilloscope.
- 6. En utilisant python, tracer le graphe de  $t_{50}$  en fonction de  $C$ . Commenter.
- 7. En utilisant python, calculer la résistance totale du circuit  $\bar{R}_{\rm tot}$  et son incertitude-type  $u(\bar{R}_{\rm tot})$ , par une évaluation de type A.
- 8. En déduire la valeur de la résistance interne r du GBF, ainsi que l'incertitude-type  $u(r)$  sur cette valeur.
- 9. Calculer l'écart normalisé avec la valeur annoncée par le constructeur :  $r_c = 50$  Ω avec une précision de 3%. Commenter.
- 10. Modifier le montage pour visualiser l'image de  $i(t)$  sur la voie 2 de l'oscilloscope. Pourquoi la tension aux bornes du GBF n'est-elle pas tout à fait un signal carré ?

## Temps de réponse d'un circuit RC

1.  $i(0^-) = C \frac{du}{dt}(0^-) = 0$  (régime stationnaire) D'après la loi des mailles,  $u(0^-) = e(0^-)R^i(0^-) = -E$ La tension aux bornes du condensateur est continue, donc  $u(0^+) = u(0^-) = -E$ Loi des mailles à  $t > 0$ :  $E - Ri - u = 0$ , avec  $i = C \frac{du}{dt}$ , donc  $E - RC \frac{du}{dt} - u = 0$ du  $\frac{\mathrm{d}u}{\mathrm{d}t} + \frac{u}{RC} = \frac{E}{RC}$ RC On pose  $\tau = RC$ Les solutions de l'équation homogène sont les fonctions :  $u_h(t) = Ae^{-t/\tau}$ On cherche une solution particulière constante :  $u_p = E$  $u(t) = Ae^{-t/\tau} + E$ 

 $u(0^+) = A + E = -E$  d'où  $A = -2E$ Ainsi,  $u(t) = E(1 - 2e^{-t/\tau})$  avec  $\tau = RC$ 

2.

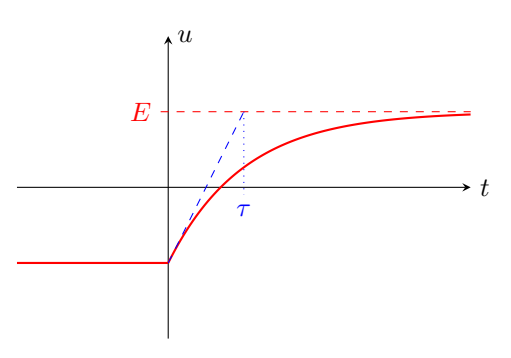

- 3.  $t_{50}$  est défini par  $u(t_{50}) u(\frac{+\infty}{100}) = \frac{50}{100}(u(0) u(+\infty))$ , soit  $u(t_{50}) = 0$ donc  $1 - 2e^{-t_{50}/\tau} = 0$ , donc  $t_{50} = \tau \ln(2) = RC \ln(2)$
- 4. Le condensateur doit avoir une borne à la masse, donc commune avec le GBF.

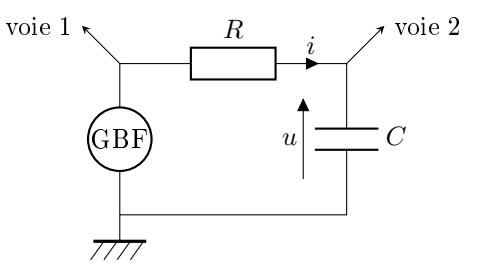

```
5. import numpy as np
  import matplotlib.pyplot as plt
```
C=np.arange $(0.1, 1.1, 0.1)$  #uF t50=np.array([10.7, 21.2, 32.2, 42.8, 53.2, 64.4, 74.4, 84, 96, 106]) #us

6. plt.plot(C,t50,'o') plt.show()

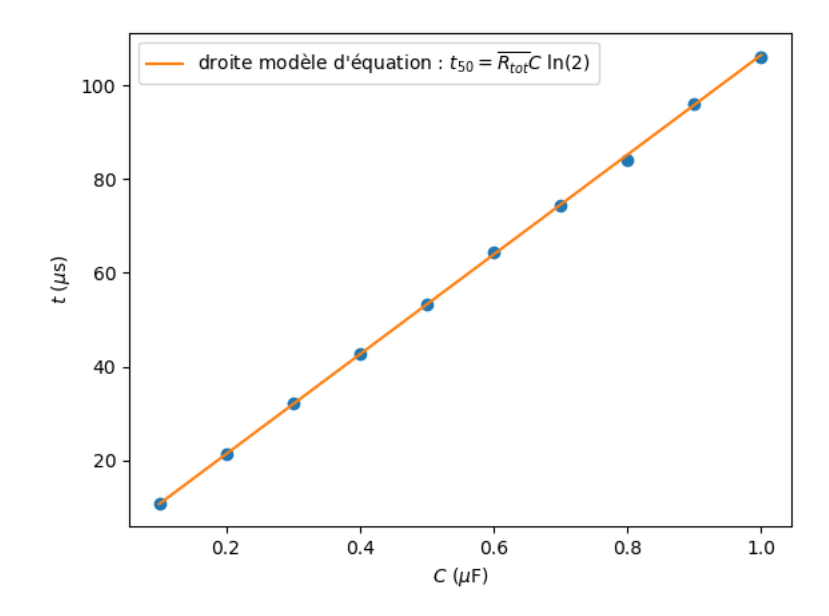

On obtient une droite passant par l'origine ce qui est cohérent avec l'expression  $t_{50} = R_{\text{tot}} C \ln(2)$ .

7. On calcule les valeurs de  $R_{\text{tot}}$  obtenues pour chaque point dans un tableau. Puis on calcule la moyenne et l'incertitude-type par une évaluation de type A.

Rtot=t50/C/np.log(2) Rtotmoy=np.mean(Rtot) uRtotmoy=np.std(Rtot,ddof=1)/np.sqrt(len(C)) On obtient  $\bar{R}_{\text{tot}} = 153,65 \Omega$  et  $u(\bar{R}_{\text{tot}}) = 0,13 \Omega$ 

8.  $\bar{R}_{\text{tot}} = R + r$  donc  $r = \bar{R}_{\text{tot}} - R = 53,65 \Omega$ On suppose que la distribution des valeurs de R suit une loi uniforme de demi-étendue  $u(R) = \frac{0.2\%R}{\sqrt{2}}$  $rac{\pi}{3}$  =  $0, 12 \Omega$ 

Par propagation de l'incertitude  $u(r) = \sqrt{u(\bar{R}_{\text{tot}})^2 + u(R)^2} = 0,33 \Omega$ 

9. On suppose que la distribution des valeurs de  $r_c$  suit une loi uniforme de demi-étendue  $u(r_C) = \frac{3\%r_c}{\sqrt{3}} =$  $0, 87$   $\Omega$ 

$$
E_N = \frac{|r - r_c|}{\sqrt{u(r)^2 + u(r_c)^2}} = 3.9
$$
  

$$
F_s > 2 \text{ days} \text{ kg} \cdot 2 \text{ hours} \text{ kg}
$$

 $E<sub>N</sub> > 2$  donc les 2 valeurs ne sont pas compatibles. La raison n'est pas évidente : le condensateur réel n'est probablement pas bien modélisé par une simple capacité.

10. Il faut visualiser la tension aux bornes de R qui est proportionnelle à i. Pour cela la résistance doit avoir une borne à la masse, donc commune au GBF.

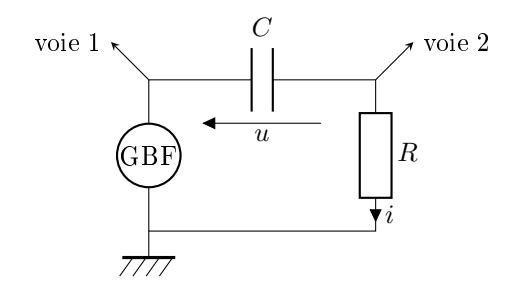

Le GBF n'est pas une source idéale de tension, mais peut être modélisé par un générateur de Thévenin. La tension à ses bornes est  $e(t) - r_i(t)$ , où  $e(t)$  est un signal carré. Comme  $i(t)$  n'est pas un signal carré, la tension aux bornes du GBF n'est pas tout à fait un signal carré.

## Régime transitoire d'un circuit RL

On branche aux bornes d'un GBF, une bobine de 1000 spires et une boîte AOIP ( $\times$ 10  $\Omega$ ) de résistance R, en série. Le GBF délivre un signal carré de fréquence 100 Hz et d'amplitude 10 V. Le GBF a une résistance de sortie  $R_s = 50 \Omega$  avec une précision de 3%. On modélise la bobine par l'association série d'une inductance L et d'une résistance r.

- 1. Etablir l'expression de la constante de temps du circuit en fonction de  $R, r, L$  et  $R_s$ .
- 2. Sur un schéma indiquer comment brancher l'oscilloscope pour visualiser la tension aux bornes du GBF sur la voie 1 et l'intensité du courant dans la bobine sur la voie 2.
- 3. En utilisant la carte d'acquisition et le logiciel LatisPro, acquérir la tension aux bornes de la résistance pour des valeurs de R allant de 10 Ω à 100 Ω. On paramétrera l'acquisition pour acquérir 10000 points sur une durée totale d'une période.

Pour chaque valeur de R, modéliser la réponse à un échelon (ou le régime libre) par la fonction appropriée et relever la valeur de la constante de temps  $\tau$  du circuit.

4. En utilisant python, tracer le graphe de R en fonction de  $1/\tau$ . Modéliser par une fonction affine. Déduire du coefficient directeur et de l'ordonnée à l'origine, l'inductance  $L$  et la résistance interne  $r$  de la bobine.

La précision sur R, fournie par le constructeur, est de 1%. On néglige les incertitudes sur  $\tau$ .

- 5. En utilisant python, calculer les demi-étendues  $\Delta_i$  et les incertitudes-types  $u(R_i)$  sur chaque valeur  $R_i$  de R.
- 6. Tracer le graphe de R en fonction de  $1/\tau$ , avec les barres d'incertitude sur R. Commenter.
- 7. On définit les résidus normalisés par rapport à la droite de régression d'équation  $R = a\frac{1}{\tau} + b$  par

$$
R_{Ni} = \frac{R_i - a\frac{1}{\tau_i} - b}{u(R_i)}
$$

Tracer le graphe des résidus normalisés  $R_N$  en fonction de R. Commenter.

8. Pour estimer les incertitudes-types sur a et b, on réalise une simulation Monte-Carlo. On simule un grand nombre N de séries de 10 valeurs de R, distribuées selon des lois uniformes. Pour chaque série de R, on calcule le coefficient directeur  $a$  et l'ordonnée à l'origine  $b$  que l'on stocke dans deux listes. Finalement, les écarts-types des listes de N valeurs de  $a$  et de b donnent des estimations des incertitudes-types  $u(a)$ et  $u(b)$ .

Réaliser la simulation Monte-Carlo. En déduire les incertitudes-types sur r et L. Conclure.

## Régime transitoire d'un circuit RL

1.

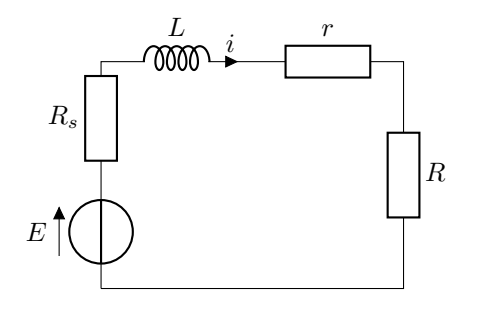

Loi des mailles :  $E = (R_s + r + R)i + L\frac{di}{dt}$ , d'où  $\frac{di}{dt} + \frac{R_s + r + R}{L}i = \frac{E}{L}$ . On identifie le temps caractéristique du circuit  $\tau = \frac{L}{R_s + r + R}$ 

2. La tension qui donne une image de l'intensité est la tension aux bornes de la résistance (Ri). Il faut donc que la résistance est une borne à la masse.

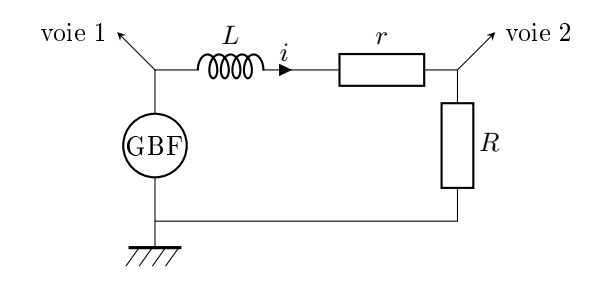

3. La période du signal est  $T = \frac{1}{100 \text{ Hz}} = 10 \text{ ms}.$ On choisit donc une période d'échantillonnage  $T_e = \frac{T}{10000} = 1 \text{ }\mu\text{s}.$ 

```
4. import numpy as np
  import matplotlib.pyplot as plt
  R=np.arange(10,110,10)
  tau=1e-6*np.array([600,526.021,468.278,422.052,383.981,352.795,325.776,302.535,282.847,265.063])
  plt.plot(1/tau,R,'+')a,b=np.polyfit(1/tau,R,1) # régression linéaire
  plt.plot(1/tau,a/tau+b) # droite de regression
  plt.show()
```
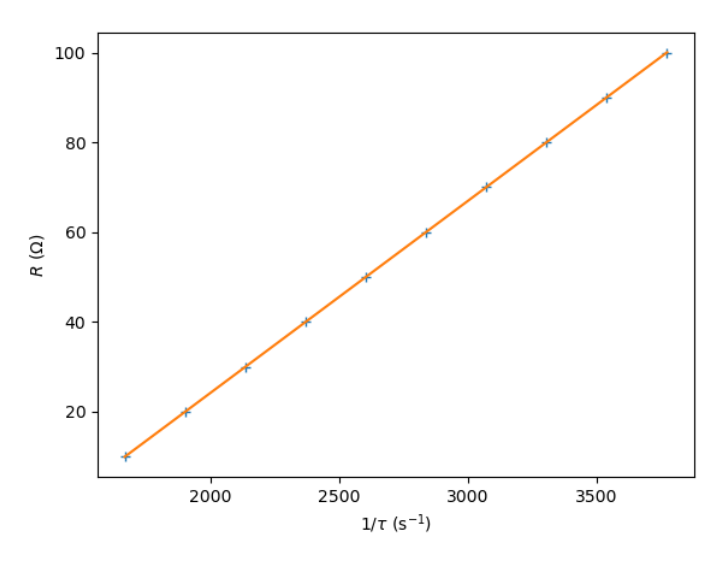

 $\tau = \frac{L}{R_s + r + R}$  donc  $R = \frac{L}{\tau} - r - R_s$ . On identifie le coefficient directeur  $a = L = 42, 77$  mH et l'ordonnée à l'origine  $b = -r - R_s = -61, 32 \Omega$ , d'où  $r = 11, 32$  Ω

5. Delta=1/100\*R uR=Delta/np.sqrt(3)

6. plt.errorbar $(1/tau, R, yerr=2*uR, fmt=',')$ 

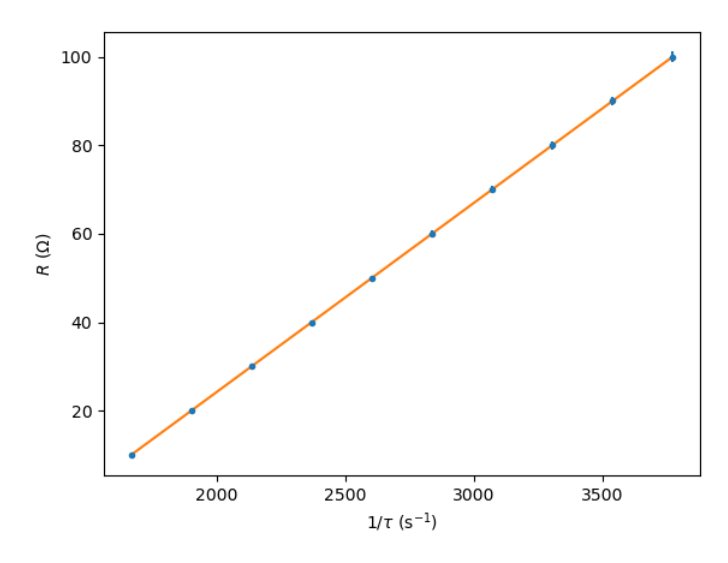

Les barres d'erreur sont trop petites pour être visibles. Difficile de juger si toutes les barres d'erreur coupent la droite modèle ! Il faut tracer le graphe des résidus normalisés.

7.  $RN=(R-a/tau-b)/uR$ plt.close()

plt.plot(R,RN,'+') plt.show()

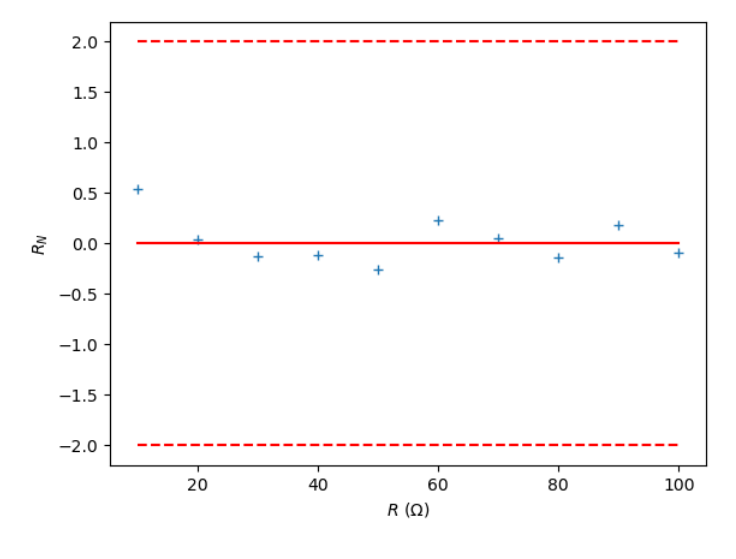

Les résidus normalisés sont tous compris entre -2 et 2, donc toutes les mesures sont compatibles avec le modèle.

```
8. import numpy.random as rd
```

```
N=10000 #Nombre de tirages Monte-Carlo
aMC = []bMC=[]
for i in range(N):
    RMC=R+rd.uniform(-Delta,Delta)
    p=np.polyfit(1/tau,RMC,1)
     aMC.append(p[0])
    bMC.append(p[1])
ua=np.std(aMC)
ub=np.std(bMC)
On obtient u(a) = 1, 8 \times 10^{-4} H et u(b) = 0, 41 Ω.
u(L) = u(a) = 0,18 mH
r = -b - R_s d'où u(r) = \sqrt{u(b)^2 + u(R_s)^2} avec u(R_s) = \frac{3\%50 \Omega}{\sqrt{3}}\frac{0}{3} Ω (hypothèse d'une distribution
uniforme), soit u(r) = 0,96 \Omega
```